# Information Technologies

DOI: 10.18721/JCSTCS.13405 УДК 004.94

# **USING THE ANYLOGIC SOFTWARE PRODUCT IN MODELING THE PASSENGER TRAFFIC OF A RAILWAY STATION**

*A.S. Svistunova*

St. Petersburg Federal Research Center of the Russian Academy of Sciences, St. Petersburg, Russian Federation

The article is devoted to the search for optimal solutions for organizing passenger service at a railway station using simulation. The AnyLogic software system was used to build a discreteevent model and implement the procedure for modeling passenger traffic. To implement the task, a uniform distribution of passenger traffic was chosen. Many stages of passenger service have been implemented, such as entering the railway station, checking passengers through a metal detector, purchasing a ticket, using storage cells, as well as a café. As an additional service for passengers, a system of X-ray television introscopes has been used. All of these structures were used to distribute people around the railway station and to assess passenger traffic at the station. The study included tests to detect "bottlenecks" in the system of departure and arrival of passengers.

**Keywords:** logistics, railway station, passenger traffic, simulation, AnyLogic, service process, railway transportation.

**Citation:** Svistunova A.S. Using the AnyLogic software product in modeling the passenger traffic of a railway station. Computing, Telecommunications and Control, 2020, Vol. 13, No. 4, Pp. 54–65. DOI: 10.18721/JCSTCS.13405

This is an open access article under the CC BY-NC 4.0 license (https://creativecommons.org/ licenses/by-nc/4.0/).

# **ИСПОЛЬЗОВАНИЕ ПРОГРАММНОГО ПРОДУКТА ANYLOGIC ПРИ МОДЕЛИРОВАНИИ ПАССАЖИРОПОТОКА ЖЕЛЕЗНОДОРОЖНОГО ВОКЗАЛА**

## *А.С. Свистунова*

Санкт-Петербургский федеральный исследовательский центр РАН, Санкт-Петербург, Российская Федерация

Статья посвящена поиску оптимальных решений организации обслуживания пассажиров на железнодорожном вокзале с применением имитационного моделирования. Для построения дискретно-событийной модели и реализации процедуры моделирования пасссажиропотока использована программная система AnyLogic. Для реализации задачи выбрано равномерное распределение пассажиропотока. Реализованы многие этапы обслуживания пассажиров, такие как вход в железнодорожный вокзал, проверка пассажиров через металлоискатель, приобретение билета, использование камер хранения, а также кафе. В качестве дополнительного сервиса обслуживания и ожидания пассажиров использована система рентгенотелевизионных интроскопов. Все эти структуры использованы для распределения людей по железнодорожному вокзалу и возможности оценки пассажиропотока на вокзале. Проведено тестирование на наличие «узких мест» в системе отправки и прибытия пассажиров.

**Ключевые слова:** логистика, вокзал, пассажиропоток, имитационное моделирование, AnyLogic, процесс обслуживания, железнодорожные перевозки.

**Ссылка при цитировании:** Свистунова А.С. Использование программного продукта AnyLogic при моделировании пассажиропотока железнодорожного вокзала // Computing, Telecommunications and Control. 2020. Vol. 13. No. 4. Pp. 54–65. DOI: 10.18721/JCSTCS.13405

Cтатья открытого доступа, распространяемая по лицензии CC BY-NC 4.0 (https://creativecommons.org/licenses/by-nc/4.0/).

#### **Introduction**

Railway and air transport are the main competitors in the market for services that provide mass passenger transportation over long distances. The duration and cost of the trip, as well as the quality of the range of services provided, determine the choice in favor of one or another type of transport. Taking into account these conditions, the level of service of railway transport as a whole does not fully meet the requirements of passengers. This is due to the fact that the quality of passenger service at railway stations was not given due attention. As you know, modern airports are trying to attract passengers with the best conditions of transportation and transit, a high level of various services, the presence of new amenities and infrastructure, while railway stations are developing in this area with a lower intensity. This article is devoted to the critical problem of finding optimal solutions for organizing passenger service at a railway station using simulation modeling [1, 2]. To achieve the goal, the following tasks have been set:

- Investigate the peculiarities of the functioning of a railway station when serving passengers.
- Determine the modeling method corresponding to the passenger service technology.

#### **Methods**

The key concept of the problem under consideration is passenger traffic. The management of passenger traffic is based on the following principle: it is necessary to organize the movement of a passenger in such a way that his path runs from point "A" to point "B", taking into account the fact that while passing this route, the passenger will perform a number of related actions. With regard to the railway station, the passenger can carry out the following incidental actions: visiting shops, receiving information about the arrival of transport on the scoreboard, moving from one platform to another (when transferring), etc.

Such features that arise during the formation of passenger traffic at a railway station make it necessary to introduce a number of special commands. It should be noted that the modeling of the system reflecting the specified passenger traffic depends on the time of day due to the instability and dynamics of the ongoing processes. In this regard, the concept of "time" must be formalized.

The stages of the study of passenger traffic are:

- research of available passenger traffic on routes by time of day and days of the week;
- research of the route congestion factor by time of day and days of the week;
- analysis of research results;
- new proposals for optimizing the service system.

The construction of a relevant model makes it possible to assess the effectiveness of the management decisions made and promptly respond to changes of various kinds, as well as to determine the development strategy of the railway station, taking into account the expected passenger traffic.

To build the specified model and implement the modeling procedure, the well-known software system AnyLogic was used, which allows using various types of simulation modeling: discrete-event modeling, system dynamics, or agent-based modeling. AnyLogic uses the Java programming language and the graphical model building language, allowing the researcher to supplement and extend the constructed models [3].

Taking into account the above-described features, a discrete-event simulation model has been developed in the AnyLogic software environment, which will allow identifying bottlenecks in passenger service processes at a railway station.

#### **Results**

Since the goal is to identify problem areas in the services provided by railway stations, it is necessary to have knowledge of the calibration of the simulated system. For this it is necessary to choose the appropriate probability distribution.

To implement the model of a railway station in the case under consideration, a uniform distribution is chosen. The model has five entry points: three on the front and two on the opposite side. The choice of this value is due to the intention to create asymmetry in order to determine the difference in the behavior of passenger flows entering the station from different directions. The number of arched metal detectors for entrance control, used by the security service of the railway station, was calculated from the ratio: for each entrance, the number of frames is set equal to the number of entry points. This approach provides an opportunity to increase passenger traffic without creating crowds at the first stages of model operation. Ticket offices are considered in conjunction with ticket terminals. In the model under consideration, the number of checkouts is less than the number of terminals. This was done in order to analyze the efficiency of ticket vending machines and assess the degree of reduction in the load on the box office. Thus, the model presents two cash desks concentrated in one place and eleven terminals distributed across the territory of the railway station in groups. Since the waiting area in train stations has no specific boundaries, the model uses one abstract waiting area, which is a defined rectangular area. The number of escalator groups delivering passengers to trains corresponds to the number of railway tracks (platforms). The experience of the operation of the largest railway stations in the world, in which there were on average fourteen tracks, shows that two platforms correspond to one group of escalators. Consequently, the model has seven escalator groups. The group consists of two escalators going in opposite directions [4, 5, 7].

Consider the process of forming a model of a railway station. The incoming passenger traffic at the start of the simulation is 300 people per hour. The initial 2D model of the railway station in the AnyLogic GUI is shown in Fig. 1.

An hour of operation of the model under the specified conditions showed that there were no difficulties with servicing that would entail long queues, which makes it possible to expand the model by adding new

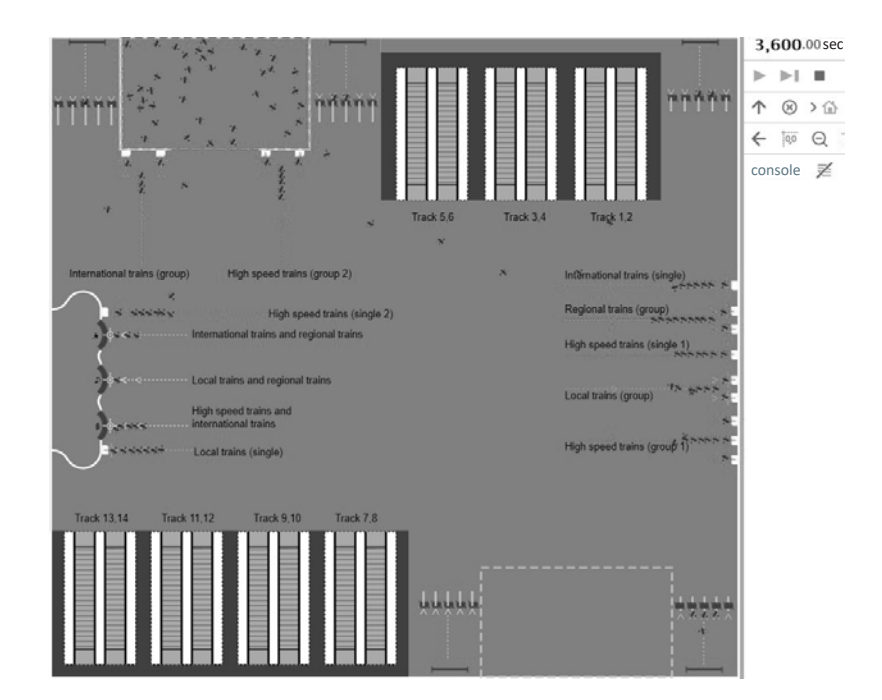

Fig. 1. Initial 2D model of a railway station in the AnyLogic GUI

elements to it. To remain competitive, a modern railway station must be able to provide various kinds of services, including such traditional ones as placing things in lockers.

There are two main types of storage rooms:

• Manual. The station employee accepts the baggage, determines the size of the baggage and allocates the appropriate cell for it, giving in return a receipt, with which the passenger later claims the baggage from the cell.

• Automatic. Mechanical: the cells are accessed using a lock. Electronic: a plastic smart card is used to open this type of cells.

There are two ways to use the service of automatic lockers:

• With the help of the station operator. The employee checks the passenger's passport, accepts payment and selects a cell, based on the size of the baggage, in return, issues a receipt.

• Independently. Terminals are used, with the help of which the passengers pay for the service themselves. Then a plastic smart card and receipt are issued. Using a smart card, the passenger opens the desired cell, independently choosing its size.

Practical experience shows that automatic lockers are actively spreading at large railway stations, which are used as an element of the process of self-service of passengers through the terminal. Based on this, it was decided to implement this service in the model in such a way that lockers are located in the current place of the waiting area, and the waiting area is located in the central part of the station [6].

The model with the specified advanced functionality is shown in Fig. 2.

Since, after the introduction of the new service, some of the passengers will use it, the load on the ticket offices will decrease, and, therefore, the model will need to be updated. It is necessary to increase the flow of passengers entering the model, assuming that in one hour of the model time, 1/6 of all passengers will use the storage services. Accordingly, given that initially the system includes a flow of 300 passengers per hour, it is necessary to increase it to 350 and distribute it among five PedSource blocks.

The territory of the station reserved for storage rooms is divided into 2 parts: a waiting line (Queue Baggage room) and a place for receiving services (Baggage room). To pay for the service, 2 terminals have been identified. If the terminals are occupied, the passengers wait, pay for the service and go to the lockers.

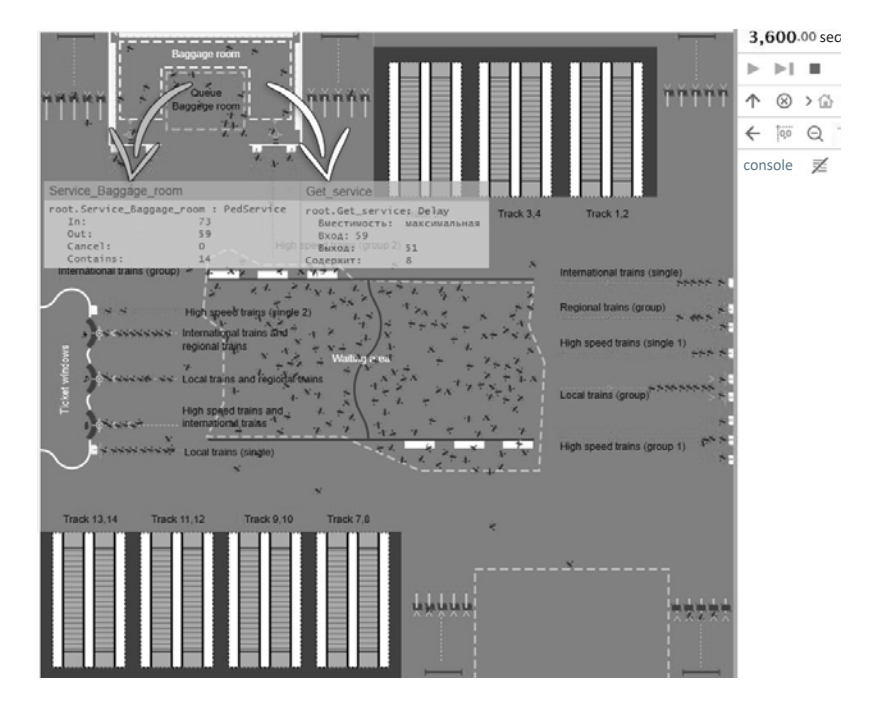

Fig. 2. 2D model of a train station enhanced by the introduction of automatic lockers

It is considered that passengers need 1 to 2 min. to receive a token. The terminal recovery delay time is 3-5 sec. The service itself takes 5-10 min.

Consider the new state of the model. For 1 hour of operation of the model, the queue was not formed, however, it should be noted that the risk of its occurrence appeared. Comparing the number of passengers waiting in line and the number of passengers using the baggage storage service, we can determine the following: with 51 people served, the queue is 14 people, and 8 people are currently in the process of receiving the service (see Fig. 2). The above estimate indicates that the model can cope with the current load, but it is recommended to improve it, otherwise, with an increase in passenger traffic, there is a risk of queues at this stage.

The analysis of the largest railway stations in the world also showed that in addition to the main activity related to passenger transportation, they have a number of additional services at their disposal, among them the main ones: shopping malls and various cafes [8, 9, 12]. Passengers should be able to wait for the train not only in a designated area, but also in other places, depending on their various interests. Let us add a service related to the provision of catering services to the model under consideration.

To implement a service providing catering services in AnyLogic, you need to use an element from the "Attractor" process modeling library. An attractor is a component that sets the exact position of an agent inside an area, as well as its orientation in space. There is an estimate that only 20 % of the total number of passengers visit cafes at railway stations. In this regard, it was decided to create 2 service points with one queue in the model. This addition paid off and did not lead to a large crowd of people.

It is known that at railway stations, special attention is paid to the safety of passengers, while taking into account the presence of people both on the territory of the station and outside, as well as on the platforms themselves. If arched metal detectors are installed at the entry points, which were mentioned earlier, then X-ray television introscopes are located at the exit points to the platforms. Such introscopes are of various types, the application of each of which depends on the specific field of activity. In the model under consideration, it is required to introduce introscopes that detect explosive, flammable substances and weapons in baggage [10, 11].

The implementation of baggage check using introscopes in the model is performed using services with queues. For paths with numbers 1–6, 4 services have been introduced, for each of which a queue is built. The same was done for paths numbered 7–14. To reduce the length of queues, security control is carried out selectively, following the instruction: "At least 50 % of the departing passengers must undergo the baggage screening process".

The following factor is important for the model: the process of servicing passengers at a railway station is not one-way, i.e., the passengers not only depart using the services provided, but also arrive. Using the features of AnyLogic software, it is possible to combine different types of models, implementing more complex processes. The process of passenger arrival is organized with the simultaneous use of 3 libraries: railway, pedestrian and process modeling [13].

Let's show how these libraries are used.

First of all, using the "Train arrival A" block from the railway library, a train is created on the railway at point "A". Then, the train stops for 1 minute and waits for passengers to board (blocks "Stop\_A" and "Boarding\_Back"), after which it goes to point "B", which is the simulated railway station. Passengers leave the cars by using the "Leave\_train" block in the scheme, then the train waits at the station for another 1 minute and leaves. Within the developed model, this cycle is repeated every 8 min.

The second component of the scheme is the pedestrian library. The first block "Ped from A to B" creates pedestrians who move to the waiting area for the train. The "Retention" block is used to temporarily remove passengers from the system. Control is then passed to the process modeling library, which is the third major element in the arrival process and allows you to link different processes when developing the model.

Waiting for a train at point "A" is modeled by the "Stop-A" block, in the additional settings of which, in the "On entry" and "On exit" parameters, the freeAll () method of the "Waiting\_for\_train" and "Go\_ to the train" blocks of the pedestrian library is called. The ccl-port of the "Go to the train" element must be bound to the input port "Waiting\_for\_train". This algorithm allows, after one minute, to put all the passengers in the waiting area on the train. In this case, passengers who were heading to the car, but did not have time to board, will be returned back to the waiting area until the next arrival of the train. We should also highlight the "Queue for boarding" block, which simulates the buffer of agents waiting for processing by the next block, thus creating a "queue". "Queue\_for\_boarding" connects to the inPickup port of the previously mentioned "Boarding Back" block in order to "pick up" the agents (passengers) for their further movement to point "B" (to the train station). After the train reaches its destination, agents temporarily removed by the "Retention" element are restored by connecting the outDropoff port of the "Leave train" block with the in-port of the "Recovery" block. Taken together, the presented elements simulate the process of passengers arriving at a railway station.

After arrival, each passenger with equal probability rises to the station building using one of the escalators. Then, 24 % of arriving passengers prefer to check in their baggage using the service of automatic electronic lockers, the rest leaves the railway station building [14, 15].

Fig. 3 shows a 2D model of a railway station with the adjustments outlined above.

In Fig. 3, one can observe the congestion of people in the area of lost baggage offices, since now not only departing passengers want to use the services of baggage offices, but also the arriving ones. Previously, it was noted that there is a risk of queuing at this stage of service. Consequently, the model needs to be adjusted again. Since with two terminals installed to pay for baggage lockers, there was already a possibility of large queues, doubling the terminals would lead to a similar result, since the number of people also doubled. Accordingly, in addition to two terminals that compensate the load, it is necessary to install an additional one that will reduce it. The result of the model adjustment is shown in Fig. 4.

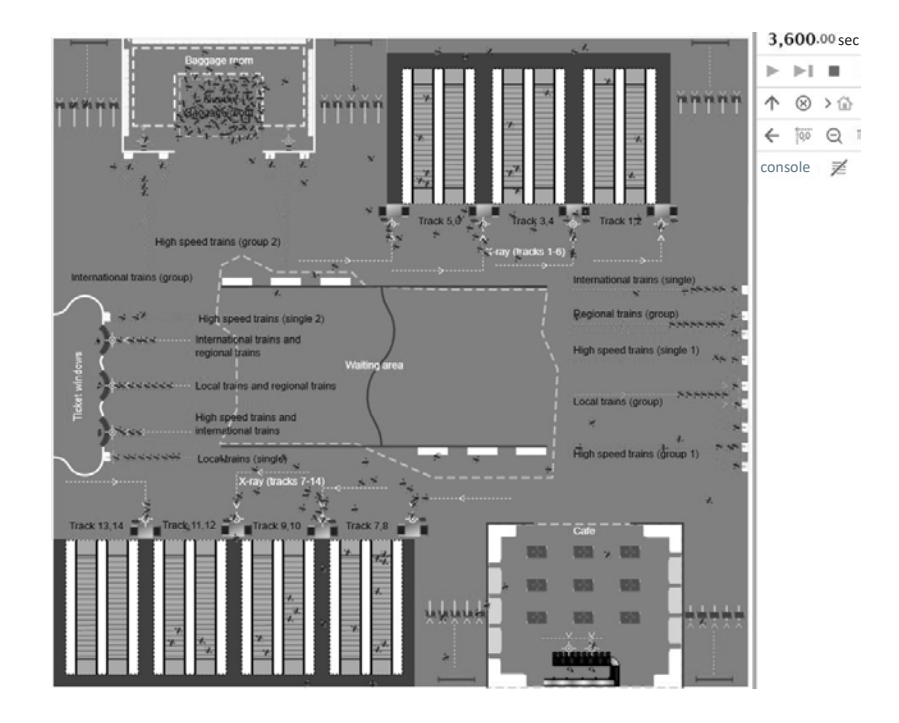

Fig. 3. 2D model of a train station with departing and arriving passengers, with introscopes and cafes introduced

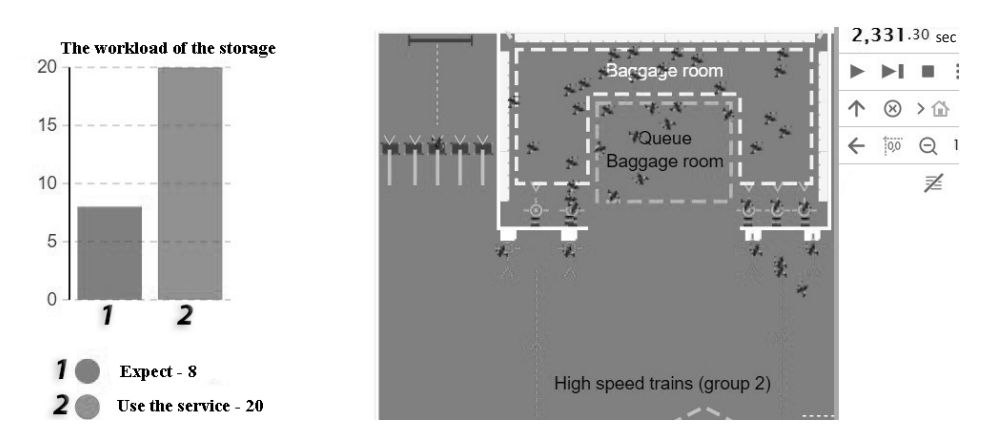

Fig. 4. 2D model of storage rooms with a graph of their load

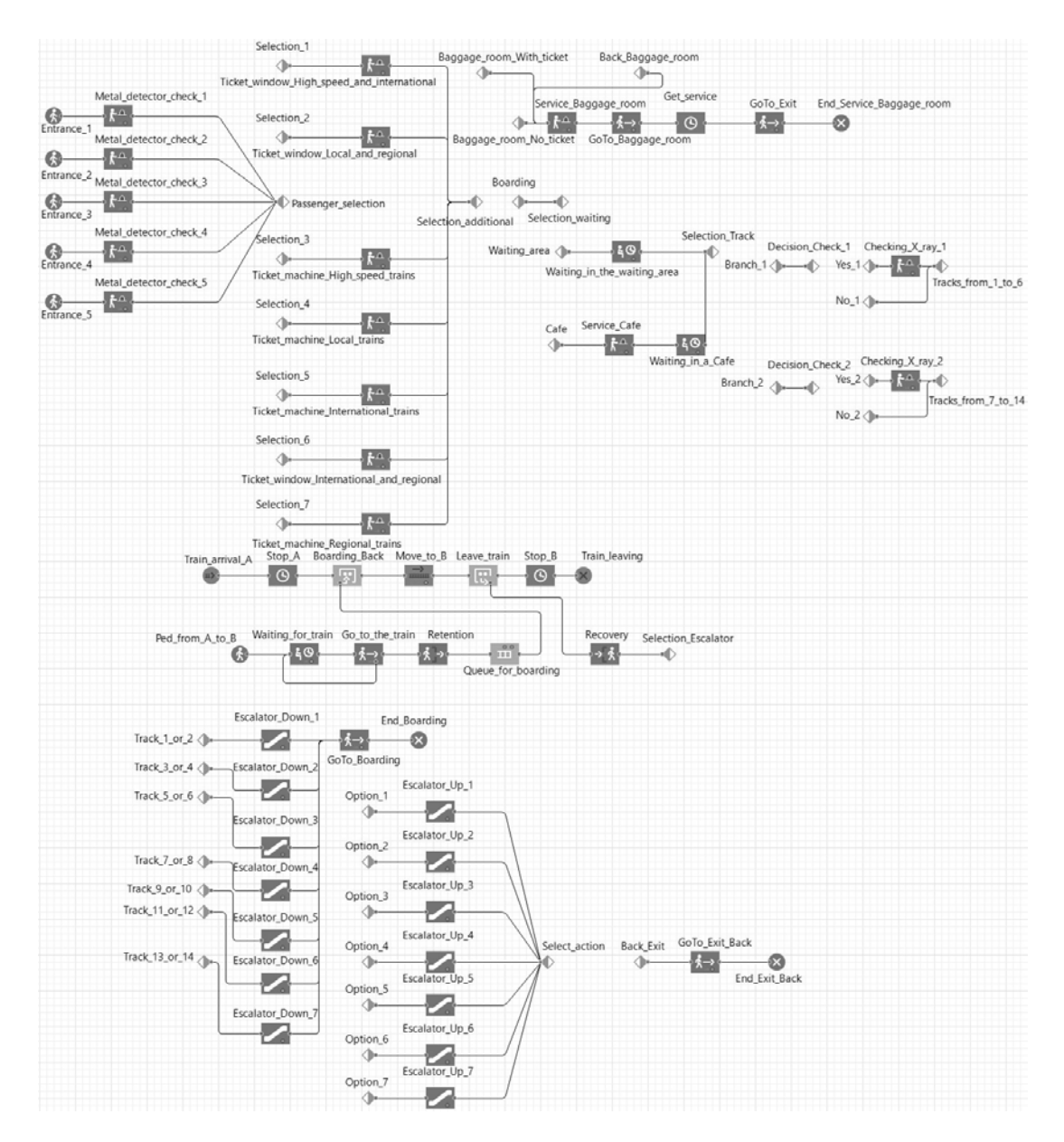

Fig. 5. Schematic of a model of a railway station

The time interval most at risk of queuing was selected for the assessment. In Fig. 4, the bar chart shows that out of 28 passengers present 20 are using the service and 8 are waiting for their turn, which indicates the correct decision [16, 17, 20].

Thus, a railway station was modeled, which includes the main modern services, the model diagram of which is shown in Fig. 5.

#### **Discussions**

After the formation of the model, it was tested with different amounts of passenger traffic, and the corresponding results were obtained based on the lengths of queues at each stage of service [18, 19, 29]. We also estimated the waiting time of passengers at each stage. It should be noted that in order to speed up the process of identifying bottlenecks, a passenger flow of 700 people per hour was set. The search results are shown in Table 1.

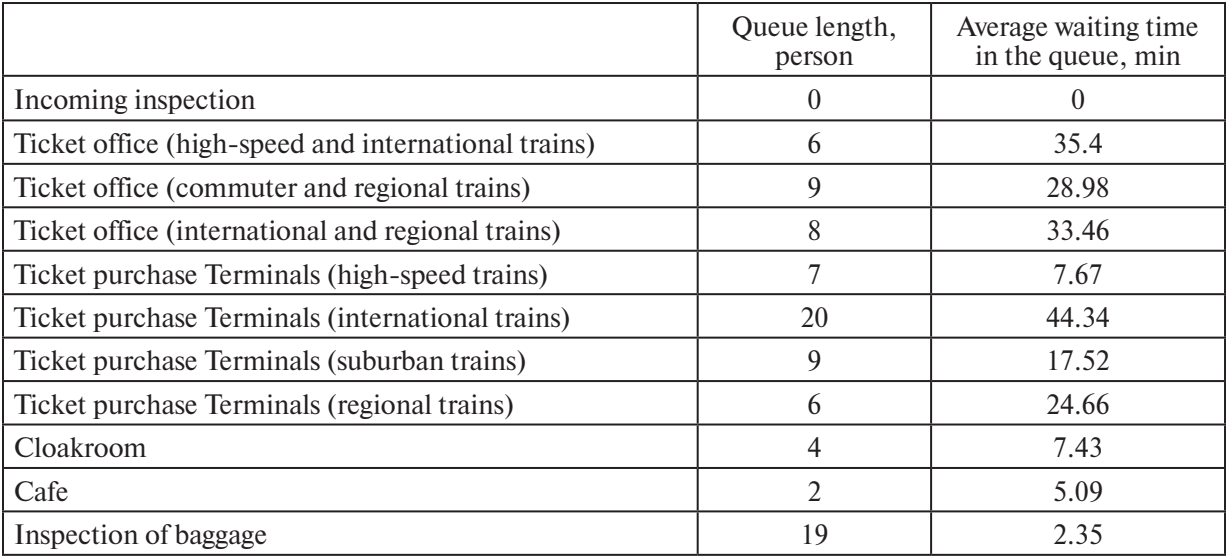

#### **Research results**

The first thing you need to pay attention to is the workload of the baggage inspection service. In this case, the total queue for this service is 19 people, while the waiting time is less than three minutes, namely 2.35 min. The result is extremely optimal. Further, paying attention to the terminals selling tickets for international trains, you can see that the load was 20 people with a waiting time of 44.34 min. Considering the rather large workload of 700 people per hour, this figure is acceptable [21–23, 28]. If the load is reduced, the indicators will decrease proportionally, respectively, the model corresponds to an even distribution. With a given passenger traffic, the queue distribution schedule becomes uneven. This happens because all services, excluding the same type, have different specifics, differ in the principle of operation, and, as a result, the time spent by a passenger in each of the services also differs. Accordingly, in the aggregate visual presentation, the diagram reflects a system with a reduced level of abstraction, which has a positive effect on further decision making.

### **Conclusion**

Thus, this article presents a workable model of a railway station, operating in a stable load of 700 passengers per hour, which is about 6,000,000 people annually. This simulated station, with a high probability, will be able to serve 3,000,000 arriving and 3,000,000 departing passengers without significant problems.

Table 1

Simulation of passenger traffic in the AnyLogic environment allows solving several problems at once [24, 25]. In particular, it is possible to simulate the passenger traffic in the railway station as a whole, and to study the capacity in its individual parts.

It should be noted that those areas of the railway station territory where the service time was the highest or there was not a sufficient number of services were found to be the most exposed to the load [26, 27].

Further development of the model, in the interests of increasing the accuracy of the description of real processes, can be aimed at including knowledge about the train schedule.

The research was carried out with the financial support of the state budget theme 0073-2019-0004.

## **REFERENCES**

1. **Alimgereeva S.N.** Sovremennye tendencii razvitiya rynka transportnyh uslug v Rossii [Current trends in the development of the transport services market in Russia]. *Nacional'nye ekonomicheskie sistemy v kontekste formirovaniya global'nogo ekonomicheskogo prostranstva. Sbornik nauchnyh trudov* [*National economic systems in the context of the formation of the global economic space: Collection of scientific works*], 2019, Pp. 121–124. (rus)

2. **Anikina B.A.** *Osnovy logistiki. Logistika i upravlenie cepyami postavok* [*Fundamentals of logistics. Logistics and supply chain management*]. Moscow: Prospekt Publ., 2018. 412 p. (rus)

3. **Antonova V.M., Grechishkina N.A., Kuznetzov N.A.** Research of the metro passenger flow model in the environment of anylogic simulation modelling with the introduction of additional services and with searching "Bottlenecks". *Zhurnal Radioelektroniki* [*Journal of Radio Electronics*], 2019, No. 4, Pp. 1–13. (rus)

4. **Bezverhaya E.P., Skopincev A.V.** Functional-typological models in architecture of intermodal transport HUB. *AMIT*, 2019, No. 3 (48), Pp. 135–147. (rus)

5. **Boev V.D.** *Imitacionnoe modelirovanie system* [*Simulation of systems*]. Moscow: Yurajt Publ., 2020. 253 p. (rus)

6. **Vasil'ev K.B.** Vokzal – vokzal'nyj zal ozhidaniya imeni Voksa. Elektronnyj filosofskij zhurnal [Train station – Vox Station waiting room], 2014, Vol. 17, 32 p. Available: *https://vox-journal.org/content/vox17/Vox17- VasilievKB.pdf* (Accessed: 07.04.2020). (rus)

7. **Vil'yamova K.T., Zhukovskij R.S.** Tendencii v razvitii arhitekturno-funkcional'noj struktury vokzalov vysokoskorostnogo zheleznodorozhnogo transporta [Trends in the development of the architectural and functional structure of high-speed railway stations]. *Polzunovskij Al'manah*, 2019, No. 1, Pp. 25–29. (rus)

8. **Volkova V.N., et al.** *Modelirovanie sistem i processov* [*Modeling of systems and processes*]. Moscow: Yurajt Publ., 2020. 295 p. (rus)

9. **Gadzhinskij A.M.** *Logistika* [*Logistics*]. Moscow: Dashkov i Co Publ., 2018. 364 p. (rus)

10. **Gajdaenko O.V.** *Logistika* [*Logistics*]. Moscow: KnoRus Publ., 2018. 388 p. (rus)

11. **Golubickij V.V.** Features of forming strategies for the development of railway transport in Russian Federation. *Ekonomika i Socium* [*Economy and Society*], 2020, No. 1 (68), Pp. 1078–1080. (rus)

12. **Grigor'ev M.N.** *Kommercheskaya logistika: teoriya i praktika* [*Commercial logistics: theory and practice*]. Moscow: Yurajt Publ., 2019. 396 p. (rus)

13. **Zaliznyak V.E., Zolotov O.A.** *Vvedenie v matematicheskoe modelirovanie* [*Introduction to mathematical modeling*]. Moscow: Yurajt Publ., 2020. 133 p. (rus)

14. **Iskanderov Yu.M., Laskin M.B., Lebedev I.S.** Osobennosti modelirovaniya transportnotekhnologicheskih processov v cepyah postavok [Features of modeling of transport and technological processes in supply chains]. *Simulation Modeling. Theory and Practice. VIII All-Russian Scientific and Practical Conference on simulation modeling and its application in science and industry*, 2017, Pp. 110–113. (rus)

15. **Kasparov I.V., Pshenistov N.V.** Perspektivnye napravleniya razvitiya zheleznodorozhnogo transporta Rossii [Perspective directions of development of railway transport in Russia]. *Proceedings of the International Scientific and Practical Conf. Innovative Development and the Potential of Modern Science*, 2020, Pp. 38–41. (rus)

16. **Konotopskij V.Yu.** *Logistika* [*Logistics*]. Moscow: Yurajt Publ., 2020. 143 p. (rus)

17. **Kuserova A.I.** Railway stations as objects of transport tourist infrastructure. *Economic Development Research Journal*, 2019, No. 11, Pp. 107–115. (rus)

18. **Laskin M.B., Morina Yu.I., Svistunova A.S.** Imitacionnoe modelirovanie processov obsluzhivaniya passazhirov v aerovokzal'nom komplekse [Simulation of passenger service processes in the airport complex]. *Proceedings of the IX All-Russian Scientific and Practical Conference on Simulation Modeling and its Application in Science and Industry*, 2019, Pp. 520–524. (rus)

19. **Levkin G.G.** *Logistika: teoriya i praktika* [*Logistics: theory and practice*]. Moscow: Yurajt Publ., 2020. 187 p. (rus)

20. **Lukinskij V.S., Lukinskij V.V., Pletneva N.G.** *Logistika i upravlenie cepyami postavok* [*Logistics and supply chain management*]. Moscow: Yurajt Publ., 2020. 359 p. (rus)

21. **Lukinskij V.S., Iskanderov Yu.M., Sokolov B.V., Nekrasov A.G.** Problemy i perspektivy ispol'zovaniya intellektual'nyh informacionnyh tekhnologij v logisticheskih sistemah [Problems and prospects of using intelligent information technologies in logistics systems]. *Proceedings of the Conf. Information Technologies in Management (ITU-2018)*, St. Petersburg: 2018, Pp. 80–89. (rus)

22. **Alonso A., Monzon A., Wang Yang.** Modelling land use and transport policies to measure their contribution to urban challenges: The case of Madrid. *Sustainability*, 2017, No. 9, P. 378.

23. **Efthymiou M., Papatheodorou A.** *Travel Behaviour vis-à-vis Intermodality: Greece as a Case Study*. University of the Aegean, Greece, 2013. 18 p.

24. **Gao L., Jia L.** Modeling and simulation of passenger flow distribution in urban rail transit hub platform. Preprints. Available: *https://www.preprints.org/manuscript/201609.0085/v1* (Accessed: 20.04.2020). DOI: 10.20944/preprints201609.0085.v2

25. **Huang W.K., Hu M.W., Zhai S.Y.** The simulation and evaluation method and technology of passenger flow in urban rail terminal. *Proceedings of the 21<sup>st</sup> International Symposium on Advancement of Construction Management and Real Estate*. Springer, Singapore, 2018. Pp. 1473–1483.

26. **Petrov M., Samuylov V.** Criterion of comparative efficiency in planning of the transport network. *XII International Scientific Conference on Agricultural Machinery Industry. IOP Conf. Series: Earth and Environmental Science*. 403 (2019).

27. **Stark J., Uhlmann T.** Railway stations of the future *–* services supporting intermodal travelling and promising strategies for their development. *REAL CORP 2009: CITIES 3.0 – Smart, Sustainable, Integrative Strategies, Concepts and Technologies for Planning the Urban Future*. Pp. 449–458.

28. **Thammaruangsri Khaisri Paksukcharern.** *Node and place, a study on the spatial process of railway terminus area redeveleopment in central London*. London, 2003. 460 р.

29. **Wang H., Wang B., Xu J., Hu Z.** Analysis and optimization of passenger flowlines at Zhongchuan highspeed railway station. *Modelling and Simulation in Engineering*, 2018, Vol. 1, Pp. 1–8.

*Received 17.11.2020.*

#### **СПИСОК ЛИТЕРАТУРЫ**

1. **Алимгереева С.Н.** Современные тенденции развития рынка транспортных услуг в России // Национальные экономические системы в контексте формирования глобального экономического пространства: Сб. науч. трудов. 2019. С. 121–124.

2. **Аникина Б.А.** Основы логистики. Логистика и управление цепями поставок. М.: Проспект, 2018. 412 с.

3. **Антонова В.М., Гречишкина Н.А., Кузнецов Н.А.** Исследование модели пассажиропотока станции метро в среде имитационного моделирования AnyLogic при введении дополнительных услуг и с поиском «узких мест» // Журнал радиоэлектроники. 2019. № 4. С. 1–13.

4. **Безверхая Е.П., Скопинцев А.В.** Функционально-технологические модели в архитектуре интермодальных транспортно-пересадочных узлов // AMIT. 2019. № 3 (48). С. 135–147.

5. **Боев В.Д.** Имитационное моделирование систем. М.: Юрайт, 2020. 253 с.

6. **Васильев К.Б.** Вокзал – вокзальный зал ожидания имени Вокса // Электронный философский журнал. 2014. Вып. 17. 32 с. // URL: https://vox-journal.org/content/vox17/Vox17-VasilievKB.pdf (Дата обращения: 07.04.2020).

7. **Вильямова К.Т., Жуковский Р.С.** Тенденции в развитии архитектурно-функциональной структуры вокзалов высокоскоростного железнодорожного транспорта // Ползуновский альманах. 2019. № 1. С. 25–29.

8. **Волкова В.Н. и др.** Моделирование систем и процессов. М.: Юрайт, 2020. 295 с.

9. **Гаджинский А.М.** Логистика. М.: Дашков и Ко, 2018. 364 с.

10. **Гайдаенко О.В.** Логистика. М.: КноРус, 2018. 388 с.

11. **Голубицкий В.В.** Особенности формирования стратегии развития железнодорожного транспорта в Российской Федерации // Экономика и социум. 2020. № 1 (68). С. 1078–1080.

12. **Григорьев М.Н.** Коммерческая логистика: теория и практика. М.: Юрайт, 2019. 396 с.

13. **Зализняк В.Е., Золотов О.А.** Введение в математическое моделирование. М.: Юрайт, 2020. 133 с.

14. **Искандеров Ю.М., Ласкин М.Б., Лебедев И.С.** Особенности моделирования транспортнотехнологических процессов в цепях поставок // Имитационное моделирование. Теория и практика. VIII Всерос. науч.-практ. конф. по имитационному моделированию и его применению в науке и промышленности. 2017. С. 110–113.

15. **Каспаров И.В., Пшенистов Н.В.** Перспективные направления развития железнодорожного транспорта России // Матер. междунар. (заочной) науч.-практ. конф. Инновационное развитие и потенциал современной науки. 2020. С. 38–41.

16. **Конотопский В.Ю.** Логистика. М.: Юрайт, 2020. 143 с.

17. **Кусерова А.И.** Железнодорожные вокзалы как объекты транспортной туристской инфраструктуры // Экономические исследования и разработки. 2019. № 11. С. 107–115.

18. **Ласкин М.Б., Морина Ю.И., Свистунова А.С.** Имитационное моделирование процессов обслуживания пассажиров в аэровокзальном комплексе // Труды IX Всерос. науч.-практ. конф. по имитационному моделированию и его применению в науке и промышленности. 2019. С. 520–524.

19. **Левкин Г.Г.** Логистика: теория и практика. М.: Юрайт, 2020. 187 с.

20. **Лукинский В.С., Лукинский В.В., Плетнева Н.Г.** Логистика и управление цепями поставок. М.: Юрайт, 2020. 359 с.

21. **Лукинский В.С., Искандеров Ю.М., Соколов Б.В., Некрасов А.Г.** Проблемы и перспективы использования интеллектуальных информационных технологий в логистических системах // Матер. конф. Информационные технологии в управлении (ИТУ-2018). СПб.: ЦНИИ «Электроприбор», 2018. С. 80–89.

22. **Alonso A., Monzon A., Wang Yang.** Modelling land use and transport policies to measure their contribution to urban challenges: The case of Madrid // Sustainability. 2017. No. 9. P. 378.

23. **Efthymiou M., Papatheodorou A.** Travel behaviour vis-à-vis intermodality: Greece as a case study. University of the Aegean, Greece, 2013. 18 р.

24. **Gao L., Jia L.** Modeling and simulation of passenger flow distribution in urban rail transit hub platform // URL: https://www.preprints.org/manuscript/201609.0085/v1 (Дата обращения: 20.04.2020). DOI: 10.20944/preprints201609.0085.v2

25. **Huang W.K., Hu M.W., Zhai S.Y.** The simulation and evaluation method and technology of passenger flow in urban rail terminal // Proc. of the 21<sup>st</sup> Internat. Symp. on Advancement of Construction Management and Real Estate. Springer, Singapore, 2018. Pp. 1473–1483.

26. **Petrov M., Samuylov V.** Criterion of comparative efficiency in planning of the transport network // XII Internat. Scientific Conf. on Agricultural Machinery Industry. IOP Conf. Series: Earth and Environmental Science. 2019. No. 403.

27. **Stark J., Uhlmann T.** Railway stations of the future – services supporting intermodal travelling and promising strategies for their development // REAL CORP 2009: CITIES 3.0 – Smart, Sustainable, Integrative Strategies, Concepts and Technologies for Planning the Urban Future. Pp. 449–458.

28. **Thammaruangsri Khaisri Paksukcharern.** Node and place, a study on the spatial process of railway terminus area redeveleopment in central London. London, 2003. 460 р.

29. **Wang H., Wang B., Xu J., Hu Z.** Analysis and optimization of passenger flowlines at Zhongchuan highspeed railway station // Modelling and Simulation in Engineering. 2018. Vol. 1. Pp. 1–8.

*Статья поступила в редакцию 17.11.2020.*

# **THE AUTHOR / СВЕДЕНИЯ ОБ АВТОРЕ**

**Svistunova Aliaksandra S. Свистунова Александра Сергеевна** E-mail: svistunova\_alexandra@bk.ru

© Санкт-Петербургский политехнический университет Петра Великого, 2020